# Réduire son impact carbone grâce aux solutions Microsoft

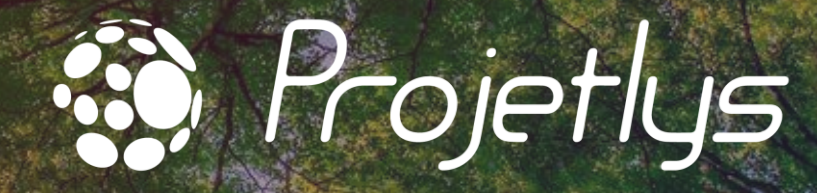

entreprise du groupe Blue Soft

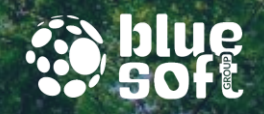

#### Les intervenant·es  $\bigcup$ 心 Maud Magali Patrick Lucile BONIFACE **GENVO DUBOIS** GRAS Cheffe de **Consultante** Co-directeur **Directrice** Projet Change Management Marketing

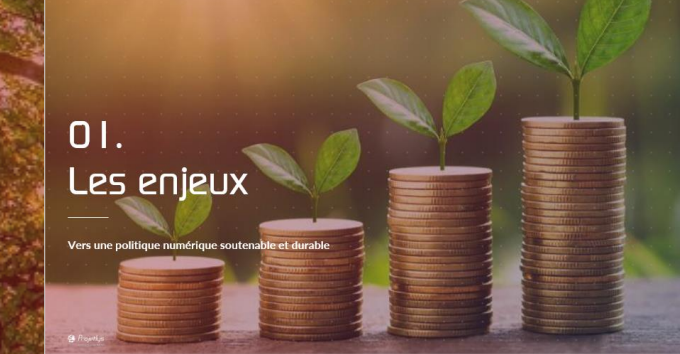

02.<br>Comment les solutions Microsoft répondent à celle problémalique ?

**SRP** 

03 **Les usages**  04. Pour aller plus loin

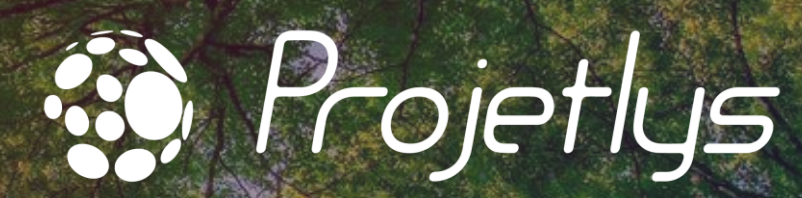

entreprise du groupe Blue Soft

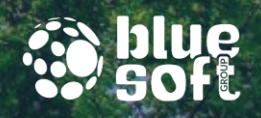

## Questionnaire

### Où en êtes-vous sur cette thématique ?

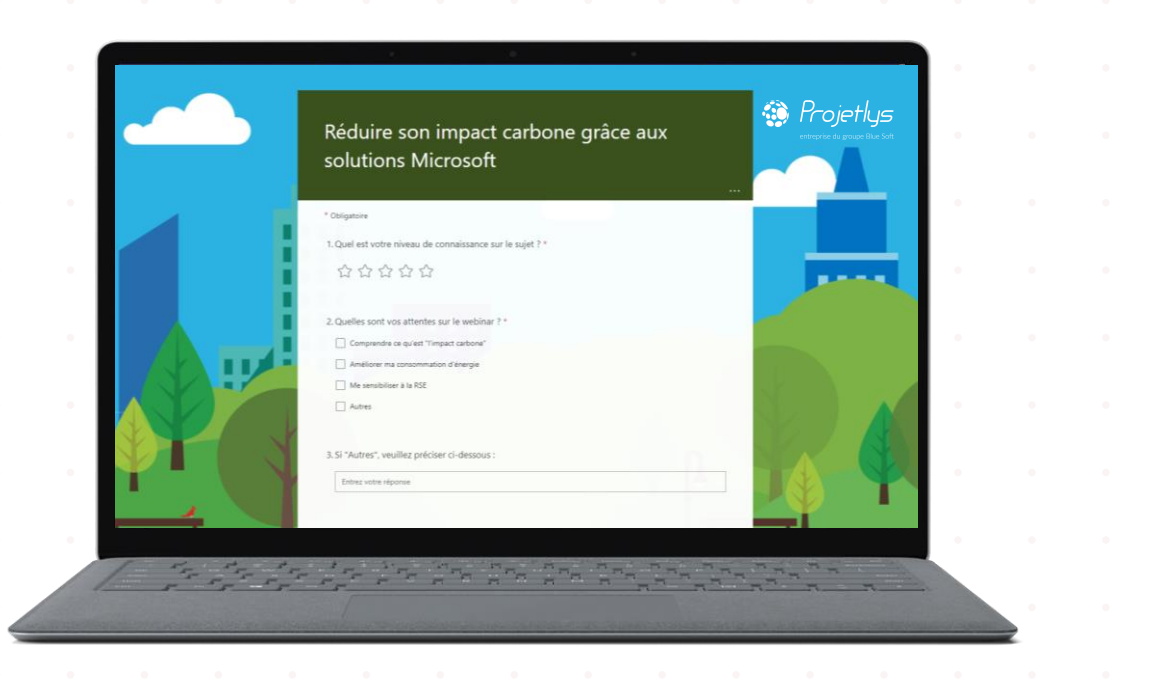

#### https://forms.office.com/r/5aa1SPeuwn

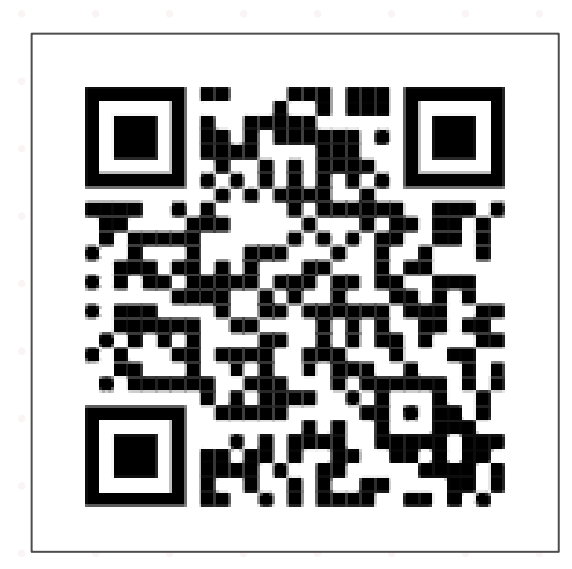

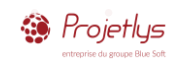

m

**BUSTE** 

**BEEFERE** 

# Les enjeux

**Vers une politique numérique soutenable et durable**

<sup>3</sup> Projetlys

01.

## La réduction énergétique : un double enjeu

Hausse des coûts de l'énergie

Accélération du changement climatique

**Le Plan de sobriété énergétique gouvernemental d'ici 2050 :**

- **40 % de consommation d'énergie**

**Sortie de la dépendance aux énergies fossiles**

Réduire notre consommation d'énergie

Développer un Système d'information durable et Maîtriser nos usages du numérique

*Source :* [Ministère de la transition écologique et énergétique](https://www.ecologie.gouv.fr/sobriete-energetique-plan-reduire-notre-consommation-denergie) – Sobriété énergétique (juillet 2022)

*MoietIus* 

### L'impact de notre consommation d'énergie : une réalité

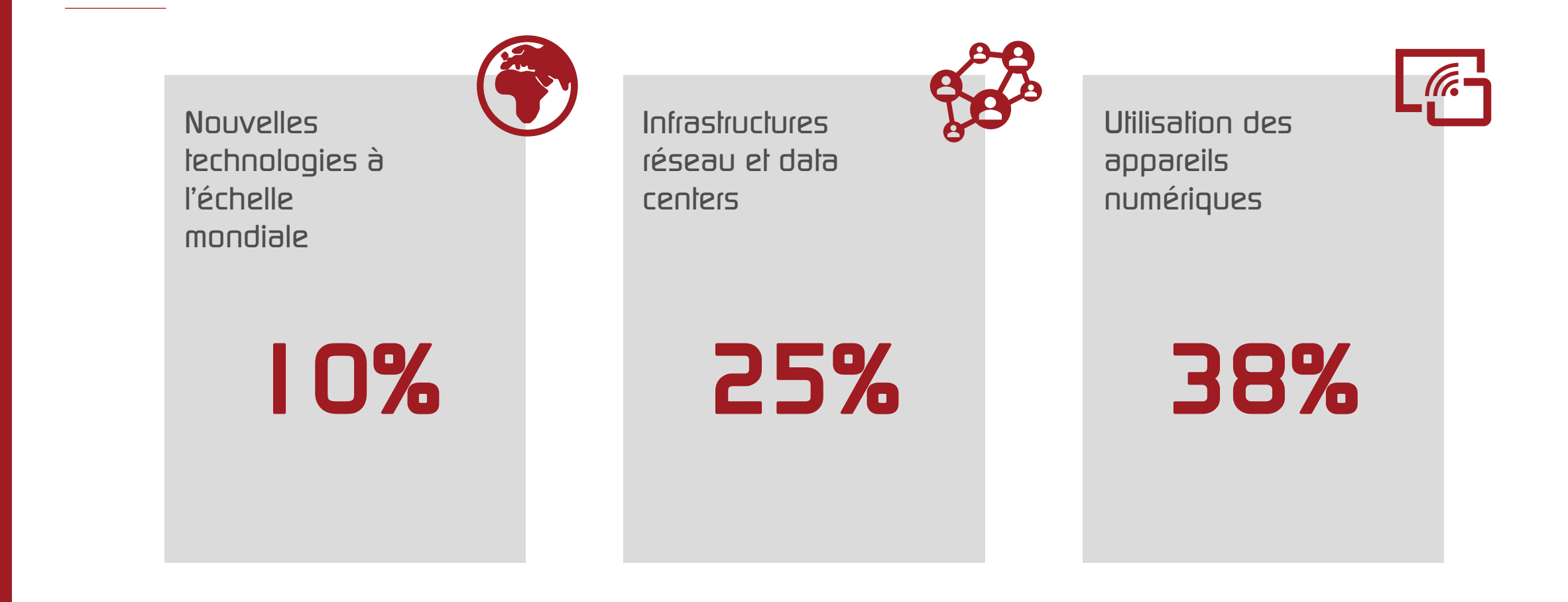

<sup>3</sup> Projetlys

Le défi

#### **3 dimensions**

**Social Économique**

**Allier l'objectif économique et sociétale de l'entreprise avec la nécessité de la transition écologique.**

**Ecologique**

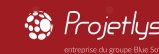

# 02. Comment les solutions Microsoft répondent à cette problématique ?

### RSE – L'importance du volet environnemental

**Prendre en compte de manière globale les impacts environnementaux**

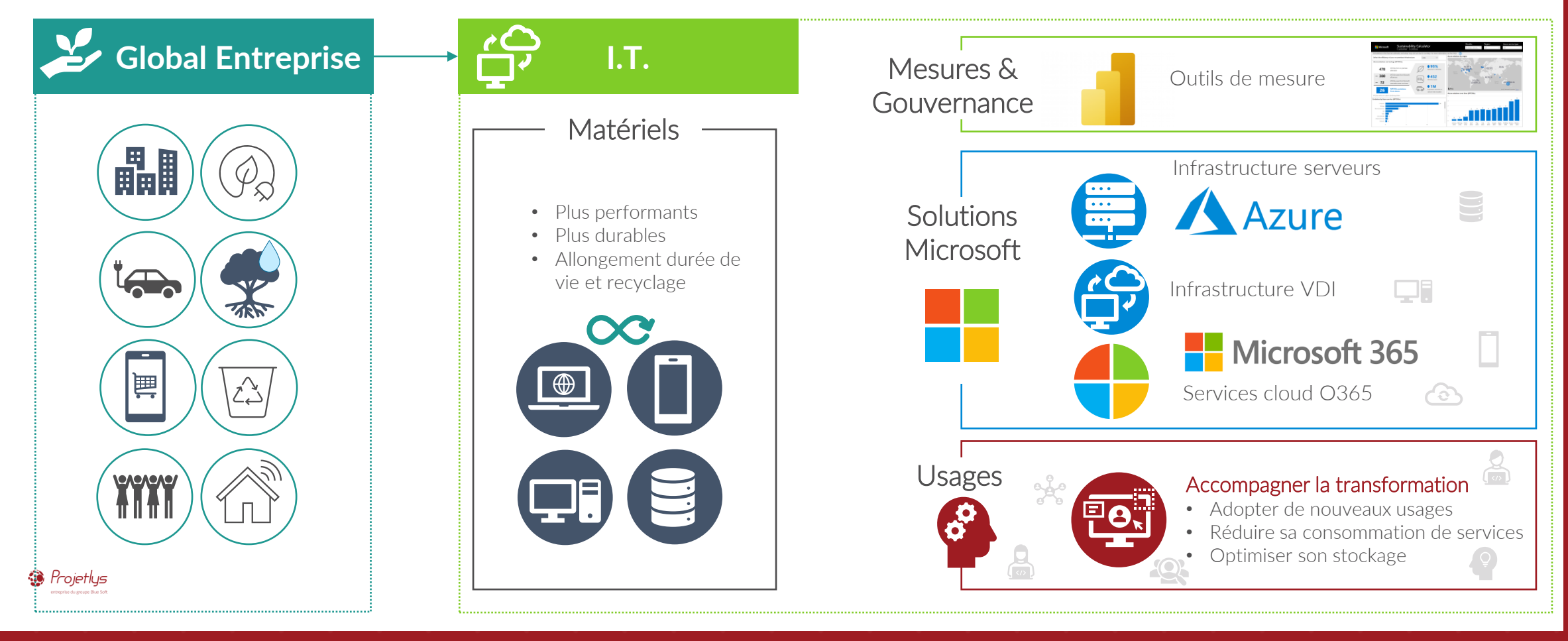

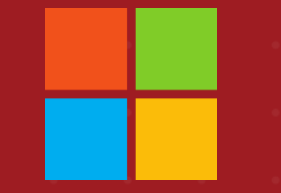

## Les engagements de Microsoft

**Depuis début 2020**

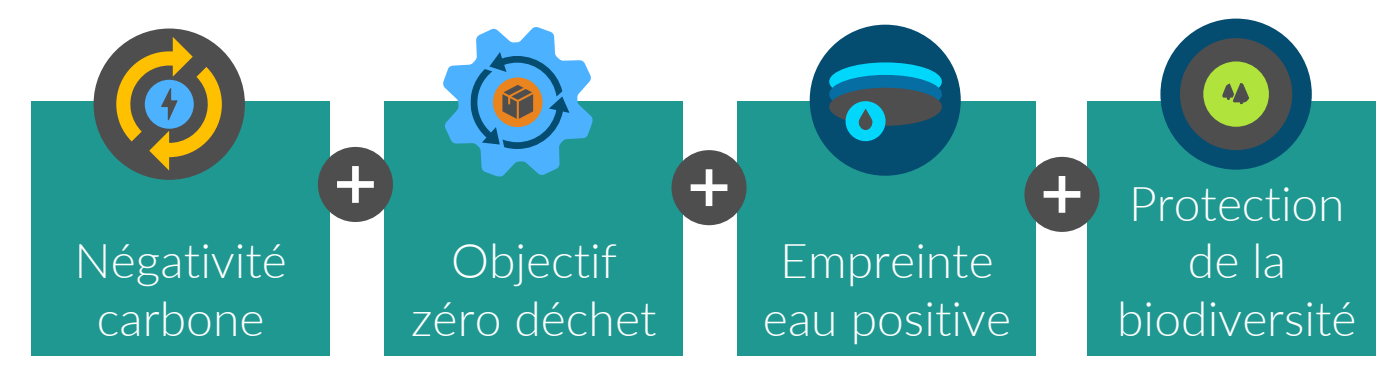

#### **2030**

**Microsoft aura un bilan carbone négatif grâce à une réduction de ses émissions de plus de 50 %. Ainsi que l'atteinte des objectifs zéro déchet et empreinte eau positive**

### **2050**

**Le groupe aura éliminé de l'environnement tout le carbone que la société a émis depuis sa fondation en 1975, soit directement, soit par sa consommation électrique**

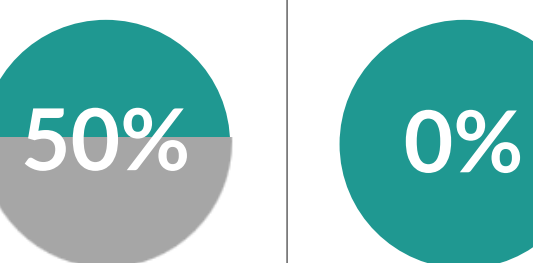

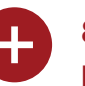

**840 millions d'euros d'investissement sur 4 ans dans un fond d'innovation climatique pour la mise au point de technologies d'élimination du carbone**

*Source : [Microsoft Développement durable](https://www.microsoft.com/fr-fr/sustainability)* 

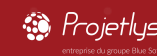

### Azure – Quelques exemples

**Bénéficier de la performance énergétique des centres de données**  Microsoft (consommation électrique, climatisation, conception écoénergétique des bâtiments…) versus des centres de données OnPrem souvent vieillissant

Un projet de move to cloud est généralement accompagné d'une **réduction de 20% du nombre de serveurs** (suppression de machines non utilisées/essentielles, redesign applicatif…)

Capacité d'**adapter la puissance de votre infrastructure en fonction de l'usage métier** (pas d'oversizing ou de nécessité à faire des upgrades pour plus de performance). Vous adaptez votre performance en modifiant les caractéristiques de vos machines virtuelles.

**Eteindre les machines non utilisées** (serveurs de développement, soir, week-end…)

Déplacer ses serveurs vers MS Azure peut être jusqu'à **93 % plus économe en énergie** et **98 % plus économe en CO<sup>2</sup>** que les solutions locales.

্ৣि Projetlys

zure

*Et bien d'autres cas*

## Azure Virtual Desktop (AVD)

Les solutions AVD de Microsoft permettent entres autres :

Allonger la durée de vie de votre parc informatique

Déployer du matériel moins performant (donc énergivore)

Déployer des clients légers pour des besoins métiers spécifiques (industriels par exemple)

Réduire le volume des données échangées (affichage uniquement versus transit des documents)

Bénéficier de toute la performance des centres de données Azure

### Microsoft 365

Du fait de la nature collaborative des solutions M365, le nombre de déplacements est réduit, avec un impact positif sur votre empreinte carbone.

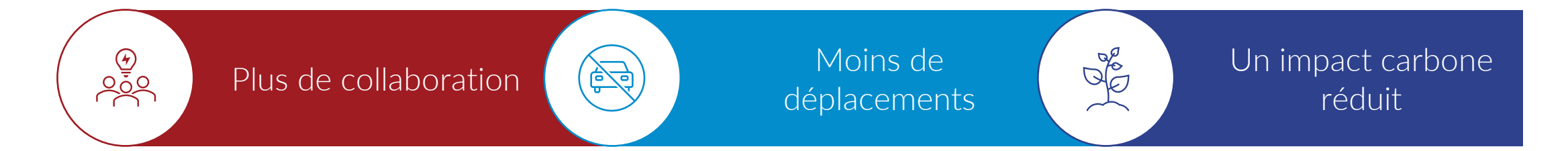

Les solutions M365 s'appuient également sur la performance des centres de données Azure.

![](_page_13_Picture_4.jpeg)

### Les outils de pilotage et de gouvernance

#### GREEN IT

- Emission Impact Dashboard Azure
- Emission Impact Dashboard M365
- Sustainability TCO Calculator

![](_page_14_Figure_5.jpeg)

#### IT FOR GREEN

• Microsoft Sustainability Manager

![](_page_14_Figure_8.jpeg)

![](_page_14_Picture_9.jpeg)

### Exemple de projet

**Cas d'usage client :**

![](_page_15_Picture_2.jpeg)

- 1000 équipements utilisés pendant 3 ans chacun
	- 1 000 000€ de coût pour les équipements
- $228$  TCO2 émis sur 3 ans

Après 6 ans :

 $\blacksquare$ 

 $20000000$   $\hat{C}$  456 TCO2

#### **Recommandations :**

![](_page_15_Picture_10.jpeg)

Achat de 1000 Surface Laptop Go Utilisation d'un client léger Azure Virtual Desktop

![](_page_15_Picture_12.jpeg)

H

600 000€ de coût pour les équipements

 $22$  199 TCO2 émis

Après 6 ans :

600 000€ (Surface) + 278 000€ (AVD) = 878 000€

![](_page_15_Picture_17.jpeg)

GAINS:  $\frac{1}{4}$  -56%  $\frac{1}{2}$  -12%

![](_page_15_Picture_19.jpeg)

# 03.

# Les usages

![](_page_16_Picture_2.jpeg)

### Eclairer sur les impacts de sa consommation numérique

**Le chemin vers un numérique plus soutenable commence par l'information aux utilisateurs.**

#### Calculer son impact numérique professionnel

![](_page_17_Figure_3.jpeg)

112.99

#### **La [calculatrice Numérique Responsable](https://myimpact.isit-europe.org/fr/)**

#### En 5 critères :

- Equipements
- Usages web
- Stockage Cloud
- Envoi d'emails
- Déplacements Pro

#### **Équipements**

· Ajouter un équip

![](_page_17_Figure_12.jpeg)

![](_page_17_Figure_13.jpeg)

![](_page_17_Picture_14.jpeg)

### Informer pour sensibiliser

Donner des exemples concrets avec des équivalences !

#### **Utiliser [Mon calculateur CO2](https://datagir.ademe.fr/apps/impact-co2/)**

<sup>3</sup> Projetlys

![](_page_18_Figure_3.jpeg)

![](_page_18_Figure_4.jpeg)

![](_page_18_Picture_5.jpeg)

![](_page_18_Figure_6.jpeg)

Communiquer sur les usages vertueux

![](_page_19_Picture_1.jpeg)

1 équipe ou 1 canal dédié(e) dans Teams Ou 1 communauté Yammer dédiée

Des fiches pratiques : les bons gestes & les bons usages

![](_page_19_Picture_4.jpeg)

Des quiz et des jeux pour apprendre en s'amusant

![](_page_19_Picture_6.jpeg)

Des défis pour se dépasser individuellement ou en équipe

#### **Une communication ludique, collaborative et non punitive**

![](_page_19_Picture_10.jpeg)

 $\begin{bmatrix} \frac{\alpha}{\alpha} \\ \frac{\alpha}{\alpha} \end{bmatrix}$ 

Des campagnes d'information : vidéos, articles, interviews

![](_page_19_Picture_12.jpeg)

La communication des résultats

**©** Projetlys

### J'optimise mon espace OneDrive

![](_page_20_Picture_1.jpeg)

QUE FOITE?

#### **Je vérifie mon stockage.**

• *Cliquer sur l'icône OneDrive puis sur Aide & Paramètres > Paramètres*

![](_page_20_Picture_255.jpeg)

• *Cliquer sur Gérer le stockage pour afficher le détail par dossier*

#### **Je supprime mes fichiers obsolètes.**

*Il est inutile de conserver les fichiers qui ne serviront plus.*

#### **J'évite les doublons.**

Projetlys

*Je stocke mes documents liés aux projets uniquement dans les bibliothèques Teams ou SharePoint dédiées et non dans mon OneDrive.*

![](_page_20_Picture_11.jpeg)

#### **Je choisis mes dossiers à synchroniser sur PC.**

- *Cliquer sur Choisir des dossiers*
- *Sélectionner uniquement les dossiers, ou sousdossiers, à synchroniser*

OneDrive - PROJETLYS 8,0 Go utilisé sur ce PC Choisir des dossiers Arrêter la synchronisation

#### **Je gère la disponibilité de mes fichiers synchronisés.**

- *Sélectionner 1 dossier ou fichier, puis clic droit*
- *Choisir Libérer de l'espace pour les éléments que vous ne consultez qu'occasionnellement*
- *Au contraire : Si vous utilisez très régulièrement 1 fichier, choisir Toujours conserver sur cet appareil pour éviter la connexion online systématique*

*Dans l'onglet Paramètres, l'option Fichiers à la demande est activée par défaut.*

*Disponible en ligne* 

*Après 30 jours de non utilisation le fic disponible en ligne*

*B* liste-des-... • **P** i> Toujours disponible sur le F

#### **Je choisis bien mes bibliothèques à synchroniser.**

*Je synchronise les bibliothèques Teams ou SharePoint uniquement lorsque je risque d'en avoir besoin hors connexion.*

Les Bons Usages

 $\bigodot$ 

#### **Je stoppe la synchronisation vers une bibliothèque Teams ou SharePoint après la fin du projet.**

- *Cliquer sur l'icône OneDrive puis sur Aide & Paramètres > Paramètres*
- *Cliquer sur Arrêter la synchronisation*

**De quoi parle-t-on ?** 

Stocker des fichiers coûte 0,428 gCO<sub>2</sub>e / Mo / an.

*D* Formatio...  $\odot$   $\cdot$  *Disponible sur le PC* 

### Opération Grand ménage de l'été !

## Réduire d'au moins 20% le stockage de votre OneDrive

#### **Noter la taille de stockage initiale :**

- Clic sur **OneDrive** > **Aide & paramètres** > **Paramètres**
- **Paramètres** > **Gérer le stockage** : pour le détail par dossier

#### 2 **Appliquer les bonnes pratiques pour faire du ménage :**

• Supprimer les fichiers obsolètes

1

A VOUS DE JOURI I

- Optimiser la taille des fichiers avant stockage
- Stocker les documents projets dans SharePoint
- Supprimer et éviter tous doublons de fichiers
- Arrêter les synchronisations Teams & SharePoint qui ne sont plus utiles
- Ne pas synchroniser les fichiers « non nécessaires » : paramétrer OneDrive pour mieux gérer la synchro

![](_page_21_Picture_12.jpeg)

Fin des statistiques !

16

sept

22

sept

Annonce du podium angemise des prix!

![](_page_22_Figure_0.jpeg)

![](_page_22_Picture_1.jpeg)

![](_page_23_Picture_0.jpeg)

### Pérenniser les actions pour une transformation durable

![](_page_23_Figure_2.jpeg)

## Exemple projet lié à l'amélioration des usages

**Cas d'usage pour 100 utilisateurs :**

![](_page_24_Figure_2.jpeg)

**Après 3 mois d'accompagnement à l'usage responsable :**

![](_page_24_Figure_4.jpeg)

Stockage Cloud OneDrive : 2,56 To =  $307,2$  kg CO2  $\overline{20\%}$  Réduction de 500 Go = 61,44 kg de CO2

Suppression des PJ au profit de liens

 $= 2$  kg CO2 / jour

= 120 kg CO2 / 3 mois

![](_page_24_Figure_6.jpeg)

Envoi en moyenne de 500 mails avec PJ / jour = 17,50 kg CO2 / jour = 1050 kg CO2 / 3 mois

![](_page_24_Figure_8.jpeg)

<u>EL</u>

Moyenne de 200 heures / jour de Vidéo conférences  $= 12$  kg CO2 / jour = 720 kg CO2 / 3 mois

**H2 - 50%**

50% des réunions uniquement en audio Réduction à 100 heures / jour de Vidéo conférences = 6 kg CO2 / jour = 360 kg CO2 / 3 mois

![](_page_24_Picture_13.jpeg)

![](_page_24_Picture_14.jpeg)

 $GAINS: 20 % 20% 20%$ 

![](_page_24_Picture_16.jpeg)

#### <sup>3</sup> Projetlys Partenaire Microsoft Gold Certified et Advanced Specializations

### Notre démarche

![](_page_25_Figure_2.jpeg)

<sup>3</sup> Projetlys

![](_page_26_Picture_0.jpeg)

![](_page_26_Picture_1.jpeg)

### Les engagements Projetlys

![](_page_26_Picture_3.jpeg)

2022 : Neutralité carbone avec compensation 2025 : Neutralité carbone

ETAT DES

- Installation de capteurs IOT pour établir le bilan énergétique des locaux
- Statut de la consommation énergétique chauffage/climatisation
- Statut de la consommation électrique des équipements (imprimantes/photocopieurs, écrans, TV, machine à café…)
- Bilan carbone des matériels (PC, smartphone…)
- Bilan carbone de la flotte véhicules et politique mobilité

![](_page_26_Picture_11.jpeg)

<sup>3</sup> Projetlys

![](_page_26_Picture_13.jpeg)

- Choix d'un fournisseur d'énergie verte
- Renforcement de la politique de télétravail
- Renouvellement progressif de la flotte de véhicule vers des modèles hybrides ou électriques
- Intelligence artificielle pour une meilleure gestion de l'énergie dans les locaux
- Favoriser les achats responsables par circuit court
- Végétaliser les espaces
- Meilleure gestion des déchets (tri, recyclage, …)

![](_page_26_Picture_21.jpeg)

• ... **Un engagement dans la durée avec ses clients, fournisseurs et partenaires.**

![](_page_26_Picture_23.jpeg)

- Dotation en matériels plus performants et plus durables pour l'allongement de sa durée de vie
- Don du matériel amorti pour une seconde vie
- Migration des serveurs vers Azure avec une optimisation du stockage et sauvegarde
- Définition des bonnes pratiques d'usages (gouvernance)
- Accompagnement collaborateurs pour transformer les usages
- …

# 04. Pour aller plus loin

#### REJOIGNEZ LA COMMUNAUTÉ « Adoptons les usages M365 »

- Informer nos clients.
- Apporter notre expertise et notre retour d'expérience.

![](_page_28_Picture_3.jpeg)

**READ** 

- Proposer des événements exclusifs et sur mesure.
- Retrouver des retours d'autres clients et échanger avec eux !
- Suivez les astuces, bonnes pratiques et les nouveautés d'Office 365.

« La communauté Projetlys sur Teams qui vous permet de rester informé·e sur les derniers usages et fonctionnalités des solutions Microsoft 365 »

#### Les RDV de l'adoption M365

Un évènement Teams par mois sur une thématique bien précise, sous forme de démonstration, atelier ludique…

#### Partage d'expérience

Retours réguliers sur notre expérience, nos projets, échanges avec d'autres utilisateurs.

![](_page_28_Picture_12.jpeg)

#### Les bonnes pratiques de l'adoption M365

Une publication chaque semaine d'astuces et bonnes pratiques sur un usage ou une solution M365.

### Une variété de contenus

![](_page_28_Picture_16.jpeg)

![](_page_28_Picture_17.jpeg)

## Livre blanc Projetlys

![](_page_29_Figure_1.jpeg)

### [Sensibiliser votre organisation au numérique durable :](https://www.projetlys.com/sensibiliser-votre-organisation-au-numerique-durable-les-3-etapes/)  [les 3 étapes](https://www.projetlys.com/sensibiliser-votre-organisation-au-numerique-durable-les-3-etapes/)

#### 1. Préparez le terrain

2. Menez le projet : créez le mouvement et transformez les usages

3. Accompagnez et pérennisez les utilisateurs dans leurs nouveaux usages

### Les 3 étapes

pour sensibiliser votre organisation au numérique durable et soutenable

Pilotez efficacement un projet d'adoption d'une démarche écoresponsable au sein de votre organisation grâce aux solutions Microsoft

![](_page_29_Picture_9.jpeg)

![](_page_29_Picture_10.jpeg)

### Partenaire Microsoft Gold Certified et Advanced Specializations

![](_page_30_Picture_1.jpeg)

#### Retrouvez-nous à Lyon, Paris, Aix-en-Provence et Toulouse

![](_page_30_Figure_3.jpeg)

# Nos agences en France

Toulouse

Aix-en-Provence

Lyon **Q** 

**Paris** 

![](_page_31_Picture_3.jpeg)

### Les sources

**Les outils :**

- **[Tableau de bord de l'impact des émissions de Microsoft](https://www.microsoft.com/fr-FR/sustainability/emissions-impact-dashboard?activetab=pivot_2%3aprimaryr12)**
- **[Microsoft Cloud for Sustainability](https://www.microsoft.com/fr-fr/sustainability/cloud?rtc=1) | Microsoft**
- **INR - [Calculatrice Numérique Responsable](https://myimpact.isit-europe.org/fr/)**
- **[Impact sur le climat des objets et gestes | Impact CO2](https://impactco2.fr/)**

**Les ressources :**

- **[Livre blanc : Sensibiliser votre organisation au numérique durable : les 3 étapes \(projetlys.com\)](https://www.projetlys.com/sensibiliser-votre-organisation-au-numerique-durable-les-3-etapes/)**
- **Durabilité Azure - [Technologies durables | Microsoft Azure](https://azure.microsoft.com/fr-fr/explore/global-infrastructure/sustainability/#overview)**
- **[Développement durable Microsoft](https://www.microsoft.com/fr-fr/sustainability)**
- **[Track and act on your cloud emissions with the Emissions Impact Dashboard for Microsoft 365, now GA -](https://techcommunity.microsoft.com/t5/microsoft-365-blog/track-and-act-on-your-cloud-emissions-with-the-emissions-impact/ba-p/3644559) Microsoft Community Hub**
- **[Understanding the Math Behind Microsoft's Commitment to Become Carbon Negative by 2030 –](https://www.youtube.com/watch?v=wj0UrF2T130) YouTube**
- **[En route vers la sobriété numérique -](https://librairie.ademe.fr/consommer-autrement/5086-en-route-vers-la-sobriete-numerique-9791029718755.html) La librairie ADEME**
- **INR - [Le parcours de montée en compétences numérique responsable \(institutnr.org\)](https://institutnr.org/parcours-de-montee-en-competences-numerique-responsable)**
- **[Connaissez-vous votre empreinte climat ? -](https://nosgestesclimat.fr/) Nos Gestes Climat**
- **[Sobriété énergétique : un plan pour réduire notre consommation d'énergie | Ministères Écologie Énergie Territoires \(ecologie.gouv.fr\)](https://www.ecologie.gouv.fr/sobriete-energetique-plan-reduire-notre-consommation-denergie)**
- **[dp-plan-sobriete.pdf \(ecologie.gouv.fr\)](https://www.ecologie.gouv.fr/sites/default/files/dp-plan-sobriete.pdf)**

#### ্ৣि Projetlys

![](_page_33_Picture_20.jpeg)

**③ blue**